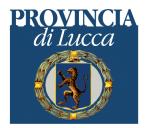

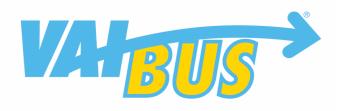

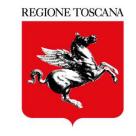

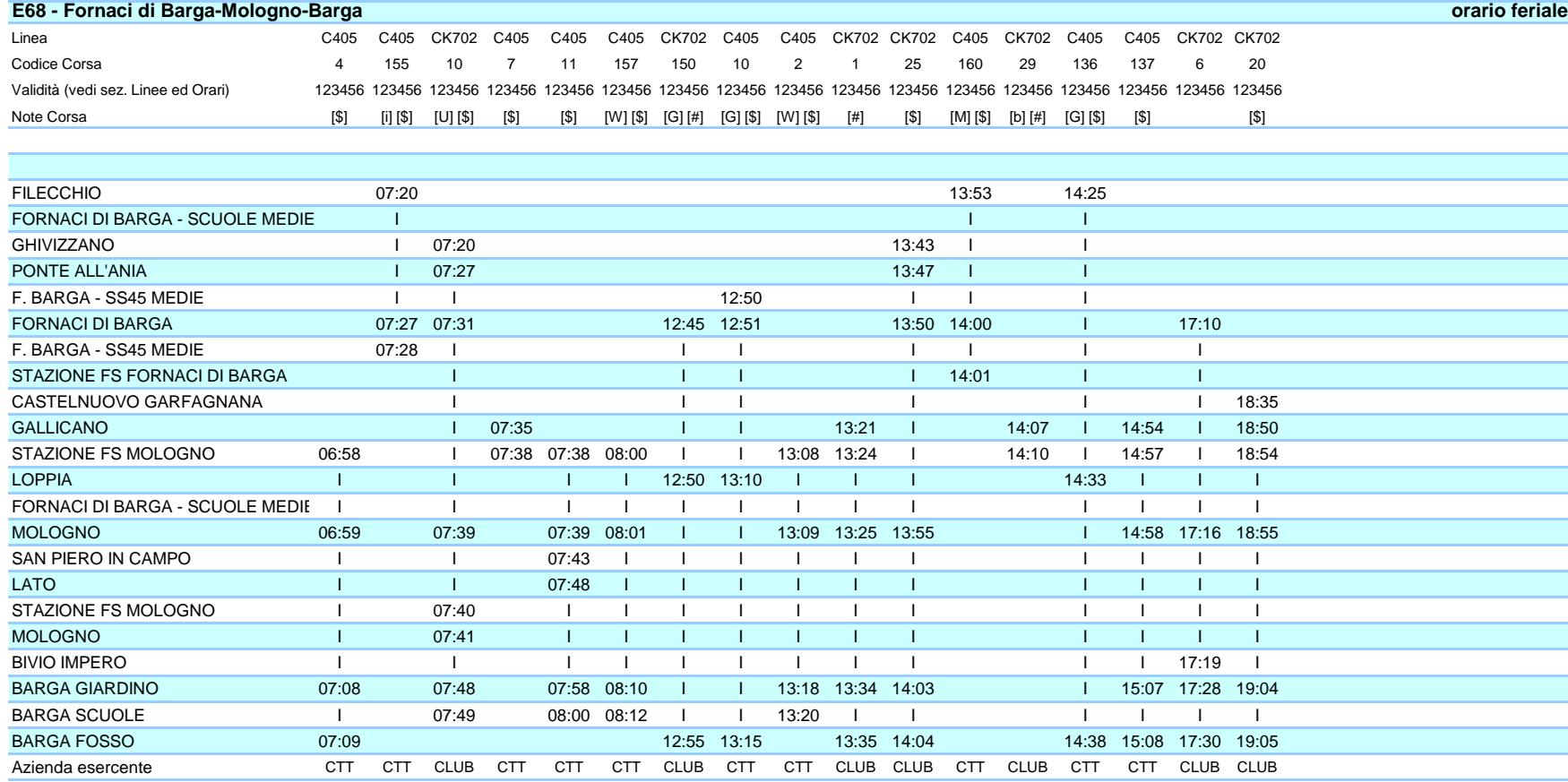

Legenda Note

[\$] = Si effettua con Scuole Aperte

[G] = Transita da Loppia

[W] = Corsa per ITC di Barga.

[M] = Corsa per Fornaci FS

[i] = Corsa per Fornaci, a Fornaci B. coinc. per Barga e C.nuovo

[b] = Corsa per Mologno Fs con coinc. per Barga

[#] = Si effettua con Vacanza Scolastica

[U] = Corsa per Barga ITC, transita dalla Stazione di Mologno.

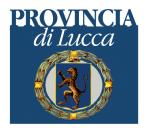

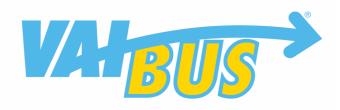

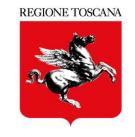

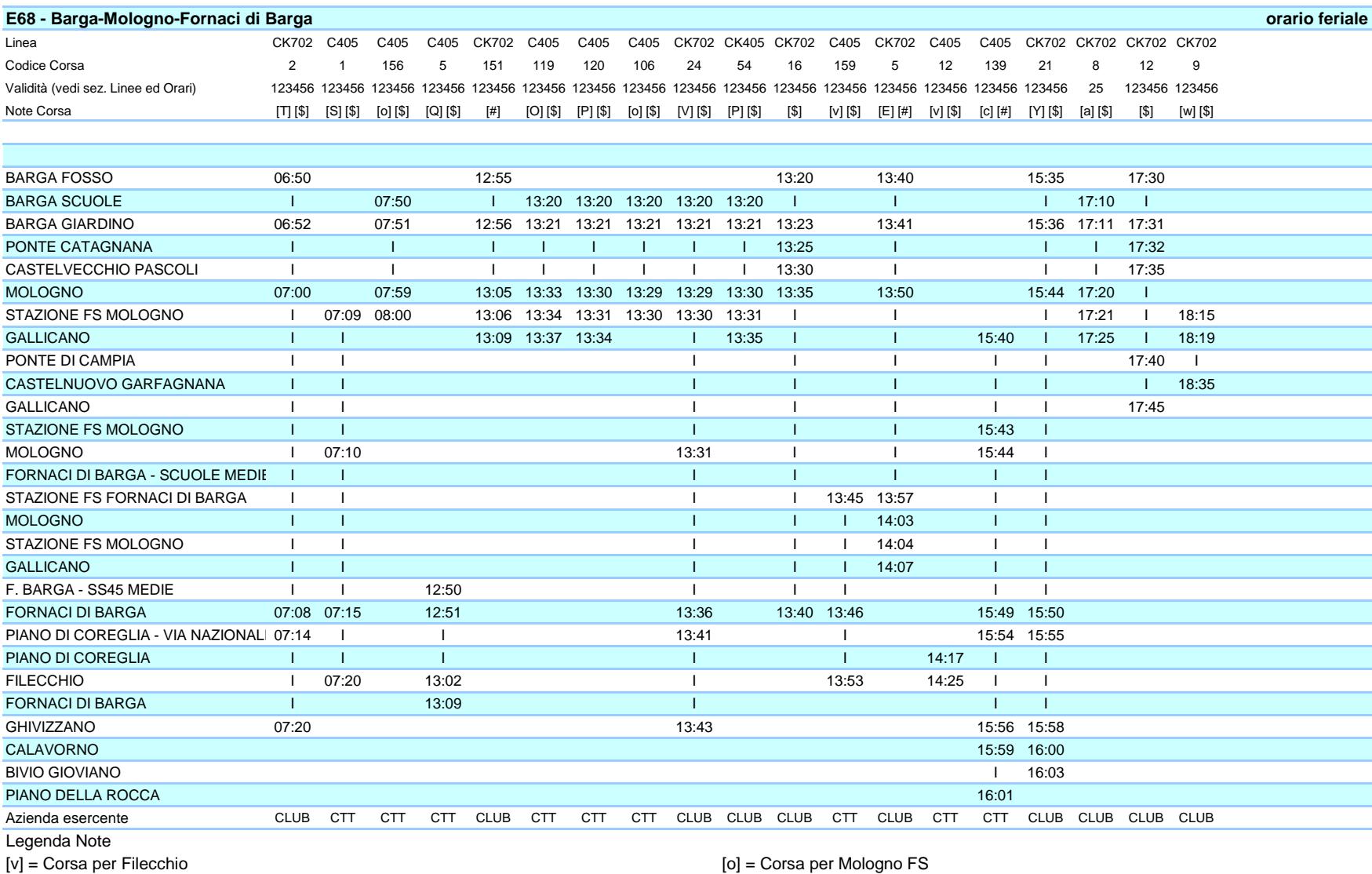

[\$] = Si effettua con Scuole Aperte

[c] = Corsa per Fornaci-P.Rocca con coinc. per Lucca

[#] = Si effettua con Vacanza Scolastica

[S] = Corsa per Fornaci e Filecchio

[P] = Corsa per Gallicano

[O] = Corsa per Gallicano, transita da Rampugnana e S.P.Campo

[Q] = Si effettua il martedì, giovedì, venerdì e sabato.

[o] = Corsa per Mologno FS

[a] = Corsa per Gallicano, si effettua il martedì e venerdì.

[Y] = Corsa per Bv.Gioviano, con coinc.per Lucca.

[E] = Corsa per Gallicano con coinc.per Lucca

[w] = Corsa per Castelnuovo.

[T] = Corsa per Ghivizzano.<br>[V] = Corsa per Ghivizzano, transita dalla Stazione di Mologno.